# **Session C01 IMS Connect Experience at**

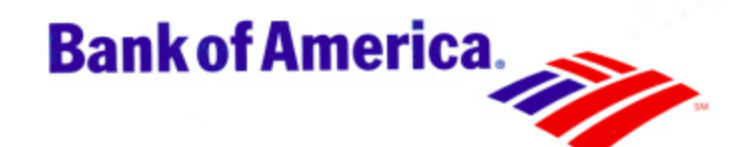

Gary Hartley – gary.hartley@bankofamerica.com Rich Coords – rich.coords@bankofamerica.com

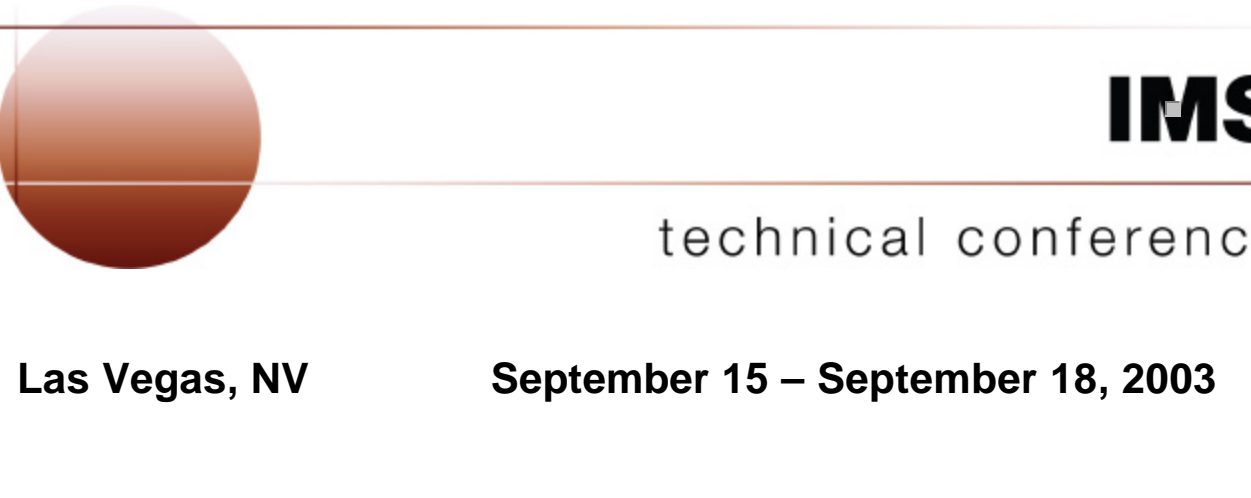

IBM Corporation 2003

# **Topics To Be Covered**

- **Introduction**
- Our Environment
- How It All Started (OTMA)
- OTMA Timeline
- Major Obstacle / Solution
- Problems Encountered / Solutions
- **IMS** Connect Timeline
- IMS Connect Requirements
- **Basic IMS Connect Configurations**
- Our IMS Connect Solution
- Required Exits

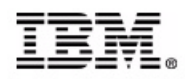

#### **Our Environment**

- All Systems are IMS V7.1 and Non-Shared Queues
	- Production
		- 17 Control regions
			- 2 XRF environments
		- 12 IMS Connect address spaces
	- Development
		- 25 Control regions
		- 4 IMS Connect address spaces
	- SVLS
		- 6 Control regions
			- 1 XRF environment
		- 3 IMS Connect address spaces
	- System Programmer
		- 12 Control regions
			- 4 under VM
			- 1 XRF environment
		- 6 IMS Connect address spaces
			- $-4$  under VM

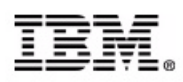

# **Our Environment (continued)**

- Financial Authorization systems
- ATM / Point of Sales
- Various Teller systems
- Banking Centers
- Online / Web Banking
- Wire Transfers
- Loan Application Scoring System
- Voice Guided Service IMS Connect

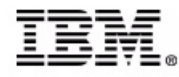

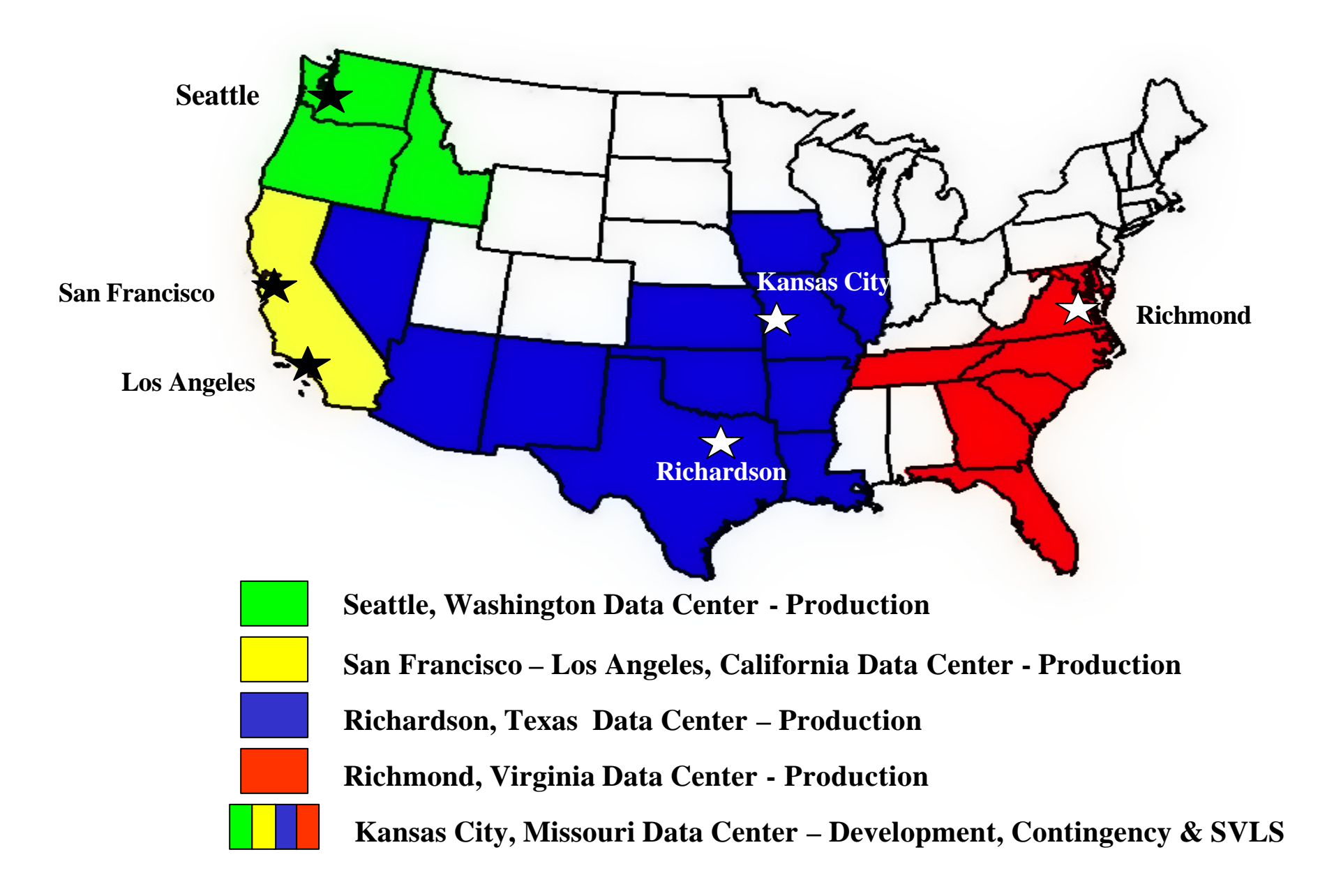

# **How It All Started**

- Moratorium on SNA based application development in 1999
- This triggered our R&D efforts for the MQ-IMS Bridge and IMS Connect projects
	- Learn product functions and limits
	- Set standards
	- Install and configure products
	- Modify existing exits and usermods, if required
	- Create new exits and usermods, if required
	- Develop IVP transactions
	- Provide training
	- Create User's Guide for applications and systems programmers
	- Provide turnover for ongoing support

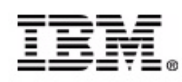

# **OTMA Timeline**

- May 2000
	- Began R&D project for OTMA and MQ-IMS Bridge
- July 2000
	- Installed into development environment
- February 2001
	- Installed into California production environment
	- TPF (Transaction Processing Facility) conversion to MQS

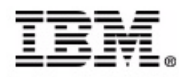

# **Major Obstacle**

- Systems that key on LTERM field of I/O PCB
	- Filled in by IMS logon process
	- OTMA clients use TPIPE name by default
- Development Transaction Router
	- Provides multi-level application development environment
		- The backbone of the development systems
	- MFS screen will force you to pick a level based on LTERM or Userid if not in static table
	- 3270 based system (Sign-on required)

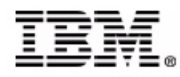

# **Solution**

- MQ OTMA header (MQIIH) field **LtermOverride**
	- This field is optional
	- Places the field into the IO PCB LTERM
	- If not defined, TPIPE name is used
- **IRM\_LTERM** field does the same function for non IMS Connector for Java clients
	- User message exit must move to OMHDRLM field in the OTMA State Data Header when building the OTMA header record
- IMS Connector for Java users can set the "**LTERM NAME**" in the **IMSinteractionSpec** bean

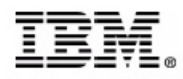

#### **OTMA Problems Encountered**

- California system converting from Transaction Processing Facility (TPF) to MQ-IMS Bridge
	- Application received status code "AM"
	- OTMA does not support updates to MSDB
- Temporary Solution
	- Return all MSDB update transactions to TPF control
- Permanent Solution
	- Massive project to convert all MSDBs to DEDBs

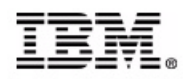

#### **OTMA Problems Encountered (cont)**

- Application converted to MQ-IMS Bridge
	- Application not sending response to device when using ALTPCB
	- Inserts to non-transaction ALTPCB will always return messages to originating source destination without the OTMA Routing exit installed (DFSYPRX0)
- Temporary Solution
	- Revert back to posting the ALTPCB messages with end-of-day batch processing.
- Permanent Solution
	- Code a DFSYPRX0 exit to handle these conditions
	- Exit is still in testing

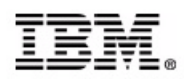

#### **IMS Connect Timeline**

- November 2000
	- Began R&D project with IMS TCP/IP OTMA Connection (ITOC) under IMS V6.1
- February 2001 Web Teller initiative
	- IMS Connect V1.1 installed into development with IMS V7.1
- September 2002
	- Converted all development systems to IMS Connect V1.2
- January 2003
	- Installed IMS Connect V1.2 into production
	- Many false starts
- June 2003
	- Installed IMS Connect V2.1 into development

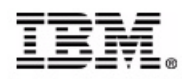

# **IMS Connect Requirements**

- Security
- Automated
	- Startup and Recovery
- Alternate Availability
	- Rolling Sysplex Outage Support
	- Reduce FCI counts Failed Customer Interactions
- Distribution of Workload
- Scalability
- Simplicity of User Interface

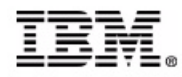

#### Richmond, Virginia Data Center

- Production system used in next slides
	- 3 IMS systems sysplexed and data-shared over 3 LPARs
	- 3 IMS Connect address spaces over 3 LPARs
	- **.**12 average response time
	- 590 peak transactions per second
	- 2,124,000 peak transactions per hour
	- 627 MPP regions
	- 258 FP regions
	- 656 databases
	- 515 Fast Path areas
	- 30 MSC links
	- 117 ISC links

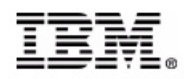

# **Security Limitations**

- Two security options with base IMS Connect
	- Security checking off  **RACF=N**
	- Security checking on **RACF=Y**
	- Security checking on, validates the userid and password. If they are valid, access is allowed to IMS Connect
- We developed our own security exit
	- Validates the userid and password
	- Verifies the user is allowed access to development or production IMS Connect address spaces
- Current enhancements to base IMS Connect security
	- RACF PassTicket PTF **UQ73278** V1.2
	- Secured Socket Layer (SSL) Available with V2.1
- -

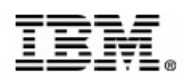

#### IMSLSECX – User Security Exit

- Security requirements
	- Provide Userid/Password verification
	- Provide sign on type authorization
		- **IMSPCONN** for production
		- IMSTCONN for development
	- Minimize number of RACF calls
		- Provide **UTOKEN** support
		- Provide caching support
			- All RACF caching under VLF
- **Implementation** 
	- Set **RACF=N** to turn off IMS Connect security checking.
	- Replaced IMS Connect supplied message exits with our own
		- HWSIMSO0 IMS Connect TCP/IP user message exit
		- HWSJAVA0 IMS Connector for Java user message exit
	- All sample user message exits were modified to call our security exit

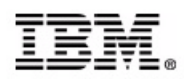

#### IMSLSECX – User Security Exit (cont)

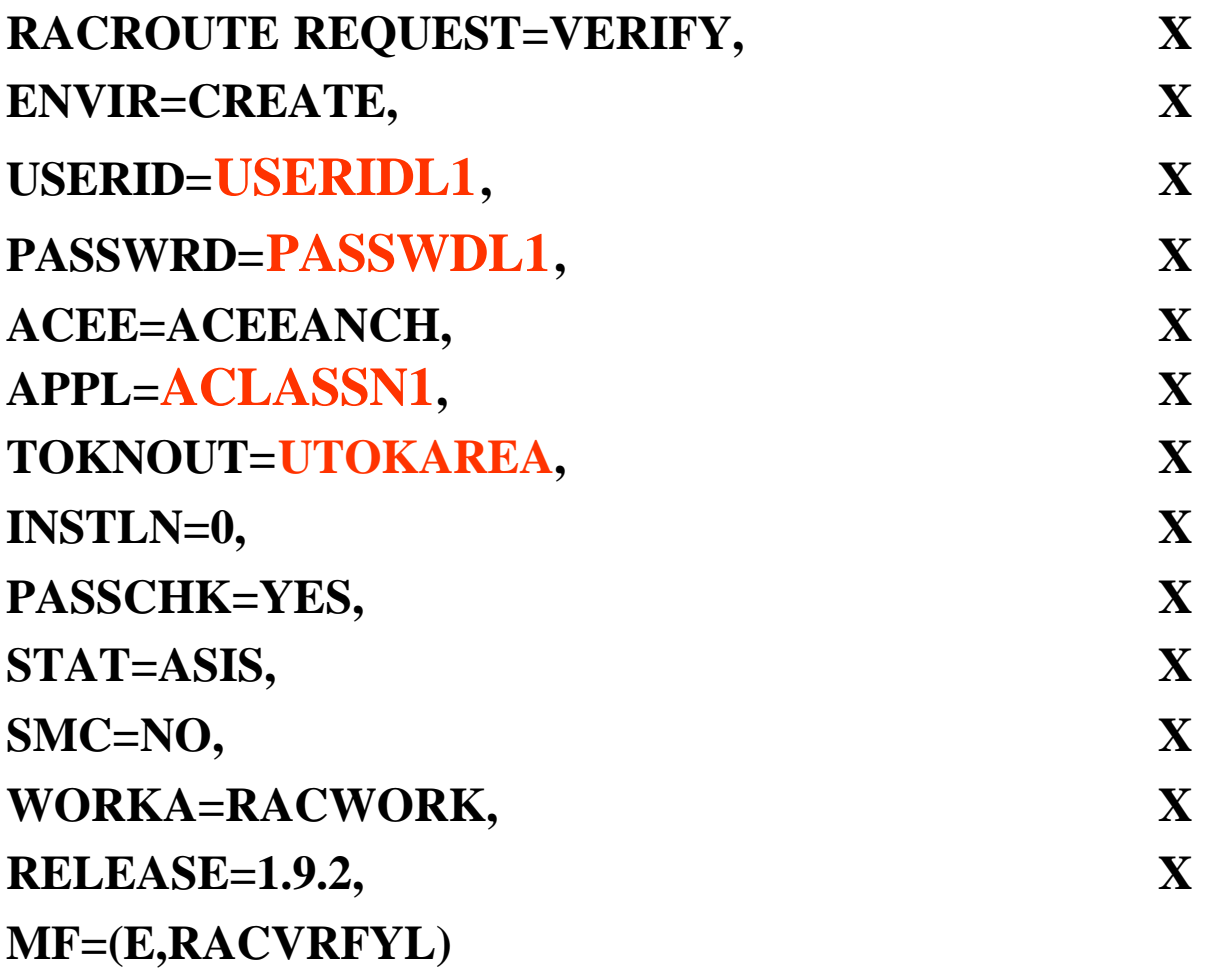

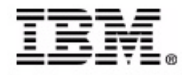

#### IMSLSECX – User Security Exit (cont)

- The call must use the execute form of the macro since the exit is required to be assembled and link edited as re-entrant (**RENT**).
- The **ENVIR=CREATE** keyword creates the ACEE control block. This call must be followed by an **ENVIR=DELETE** when RACF returns with **RC(0)** or the address space will eventually abend on storage.
- The **APPL=** keyword will be set to **IMSTCONN** for development **or IMSPCONN** for production**.**
- The **TOKNOUT**= keyword builds the UTOKEN from the ACEE control block. The UTOKEN will be passed by the message exits to IMS Connect in the **OMSECPRF** field of the OTMA Security Data Header . No additional I/O to the RACF database is required by OTMA or IMS TM for userid verification.

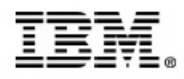

## Automation Solution SA390

- IMS Connect address space starts
	- During IPL process and after TCP/IP has started
	- After a CLOSEHWS command
	- After IMS Connect failure
		- Will attempt 3 times within 5 minute period
- Datastore opens
	- IMS Connect will perform if IMS is active
	- After **/START OTMA** command from IMS
		- **DFS2360I** XCF GROUP JOINED SUCCESSFULLY. **IPS1**
	- xxxOPENDS **IPS1**CNS1 / **IPS1**CNS2 / **IPS1**CNS3
	- Not required with APAR PQ68764

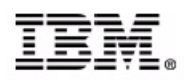

#### **Single IMS Connect Architecture**

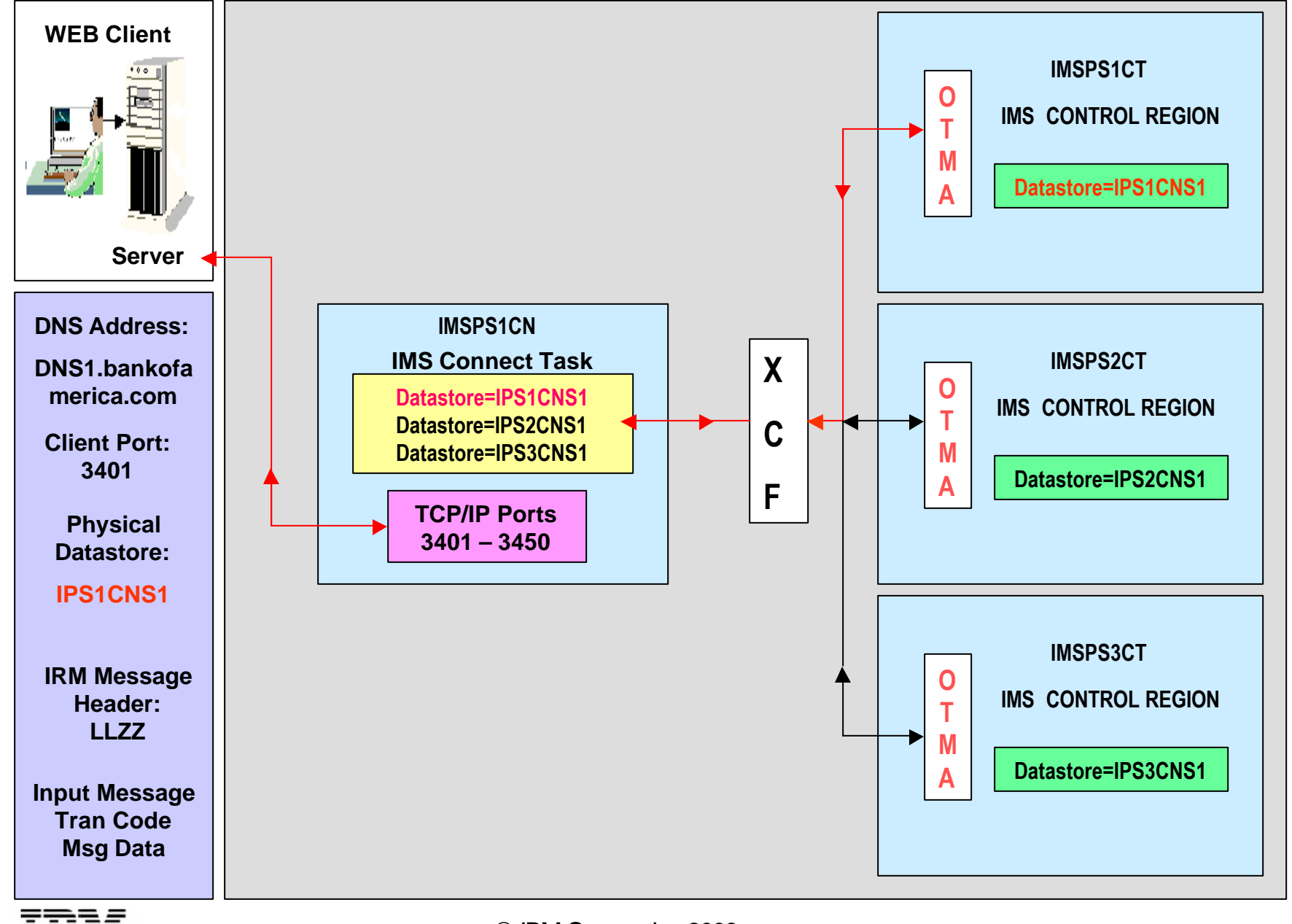

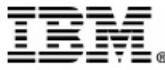

# **Single IMS Connect Architecture Limitations**

- Alternate Availability
	- Single point of failure on IMS Connect address space
- Distribution of Workload
	- Server could balance the work load but would need to change the datastore name for each connect request
	- Server will not know what IMS systems are available
- **Scalability** 
	- Server group would need to be informed of additional IMS systems or IMS Connect address spaces added to the sysplex

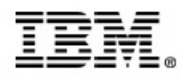

#### **Multiple IMS Connect Architecture**

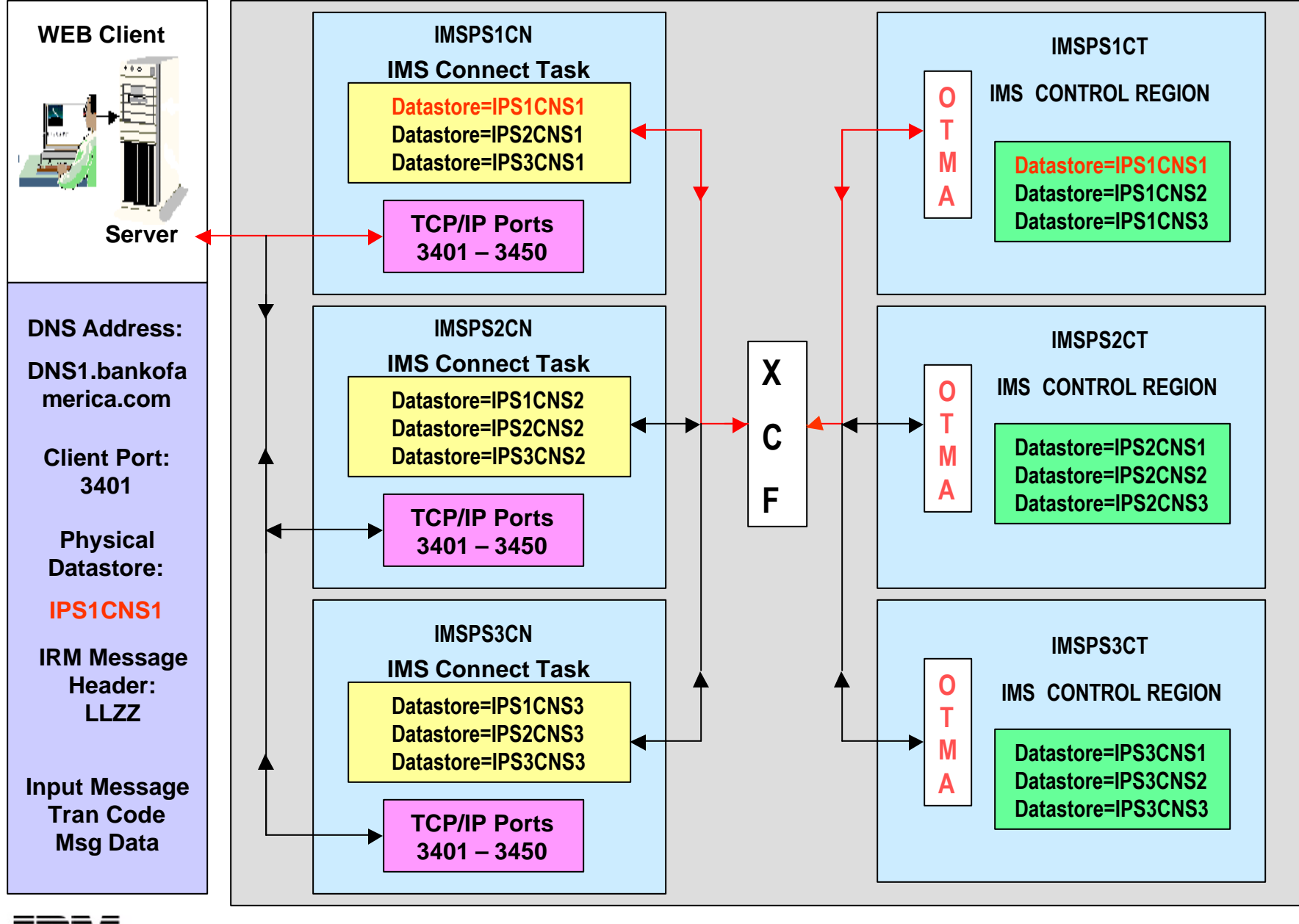

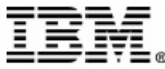

### **Multiple IMS Connects Architecture Limitations**

- Distribution of Workload
	- Server could balance the work load but would need to change the datastore name and IMS Connect DNS name for each connect request
	- Server will not know what IMS systems or IMS address spaces are available
- Scalability
	- Server group would need to be informed of additional IMS systems or IMS Connect address spaces added to the sysplex

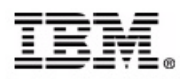

#### **Sysplex Distributor Architecture**

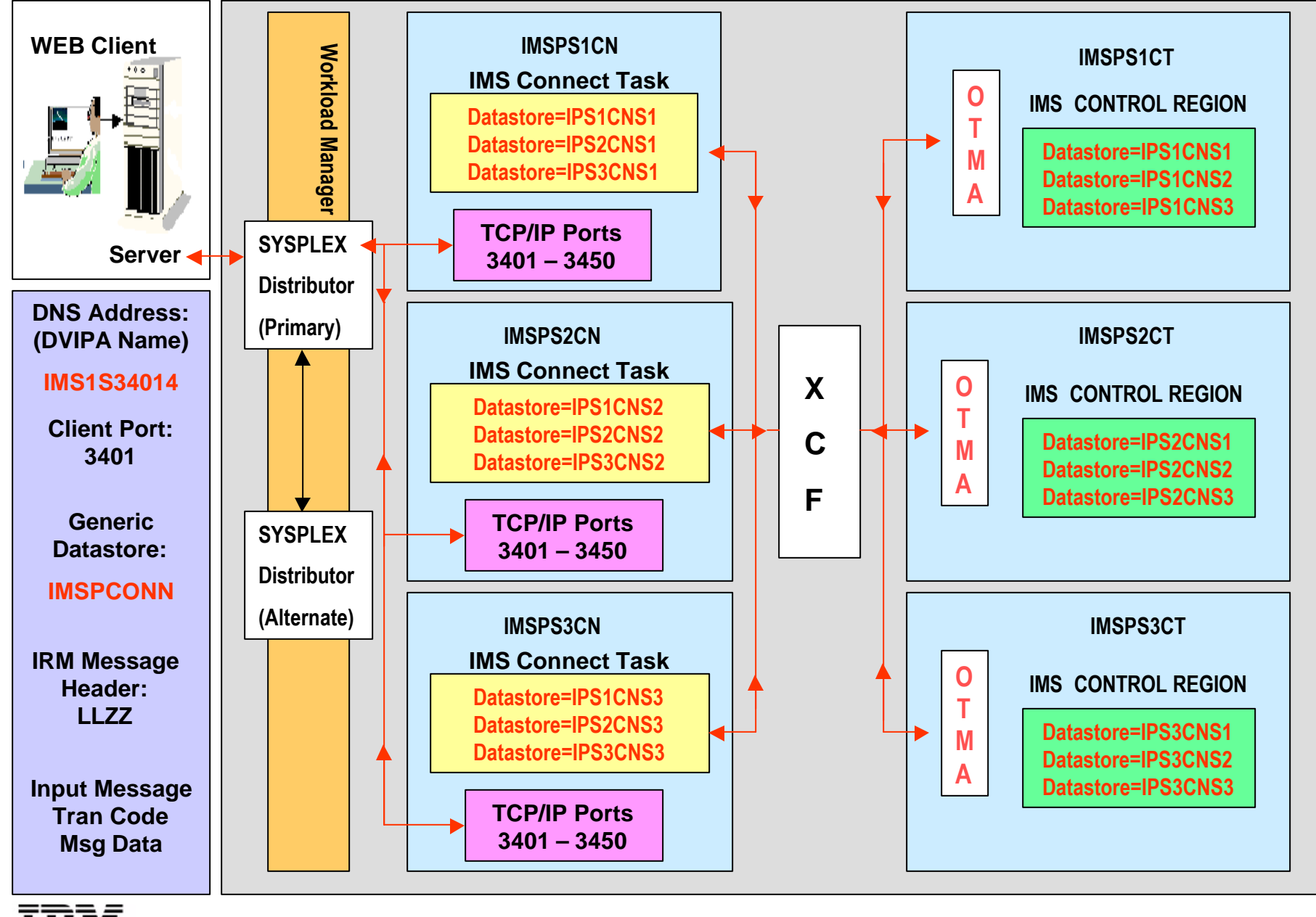

IBM Corporation 2003 **24 IMS Technical Conference**

# Sysplex Distributor Solution

- Alternate availability
	- Alternate Sysplex Distributor inherits TCP/IP stack when primary fails
	- Sysplex Distributor only passes messages to available IMS Connect systems based on Workload Manager decision
	- IMS Connect will pass messages to any active IMS systems
- Distribution of workload
	- IMS Connect exit evenly distributes messages to all IMS systems
- Scalability
	- IMS Connect exit distributes to IMS systems based on configuration member definitions
- Simplicity of User Interface
	- Server only needs to know about generic datastores (**IMSTCONN**) for development or (**IMSPCONN**) for production
	- Server only needs to know the generic DNS name for location of IMS Connect address spaces

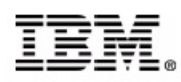

# **User Exit Routines**

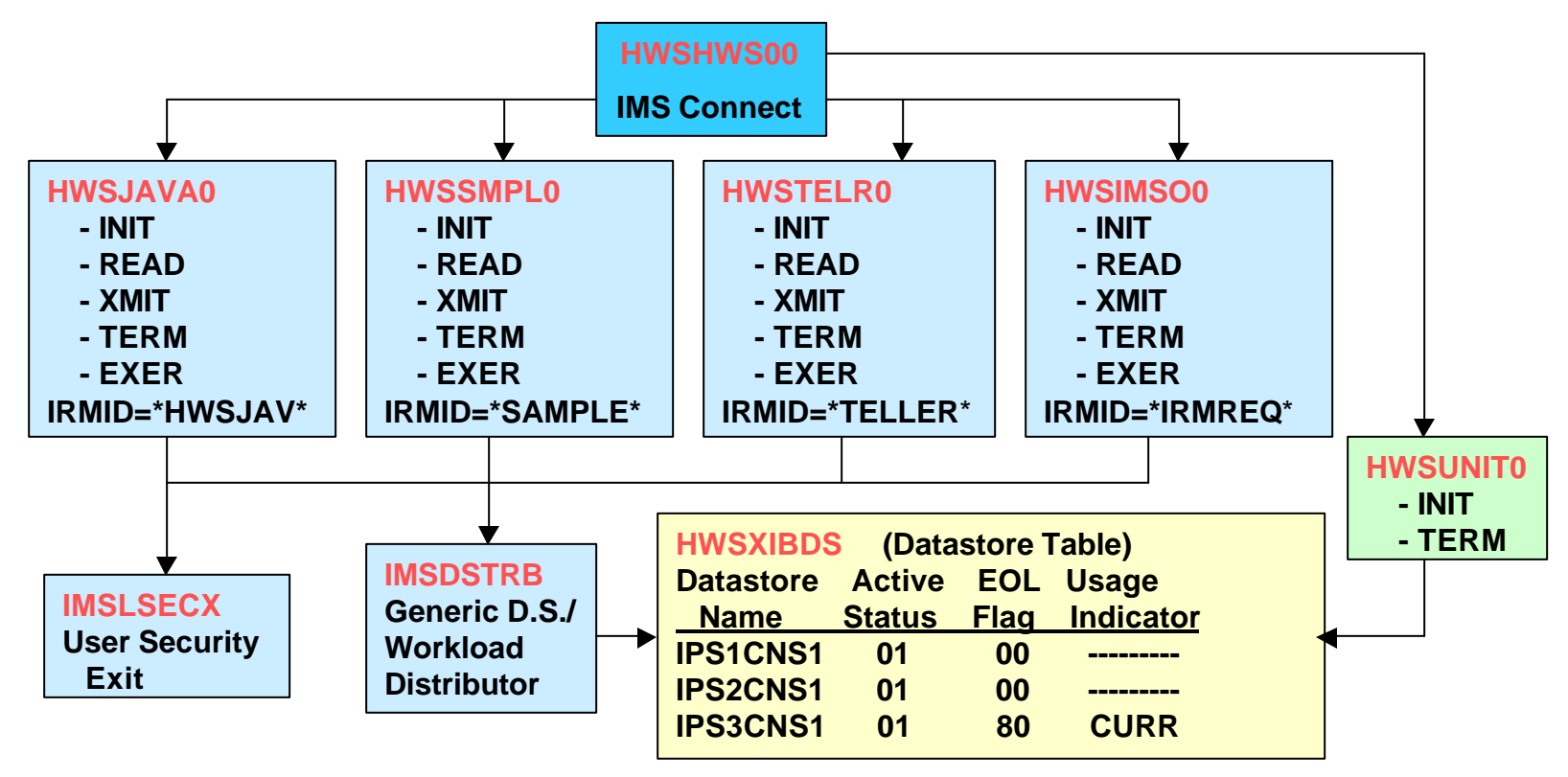

**Configuration Member 'SYS1.IMSVS.PROCLIB(HWSCFG01) HWS (ID=IMSPS1CN,RACF=N) TCPIP (HOSTNAME=TCPIP,RACFID=,PORTID=(XX01,XX02,XX03,XX04, XX05,XX06,XX07,XX08,XX09,XX10,XX11,XX12,XX49,XX50), MAXSOC=2000, EXIT=(HWSJAVA0,HWSSMPL0,HWSTELR0,HWSIMSO0)) DATASTORE (ID=IPS1CNS1,GROUP=OTMAP1S,MEMBER=IPS1CNM1,TMEMBER=IPS1) DATASTORE (ID=IPS2CNS1,GROUP=OTMAP1S,MEMBER=IPS2CNM1,TMEMBER=IPS2) DATASTORE (ID=IPS3CNS1,GROUP=OTMAP1S,MEMBER=IPS3CNM1,TMEMBER=IPS3)**

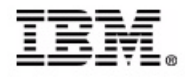

# **HWSUNIT0 – User Initialization Exit**

- Called by IMS Connect during start-up and termination
- Initializes the datastore table area (DSECT HWSXIBDS), pointed to by Register 1
- Datastore table is loaded from the configuration file and it's entries are modified by IMS Connect whenever a datastore is opened or closed
- Verify the last datastore entry in the list is set to  $X'80'$  -(XIBDS\_FLAG)
- Display error message and terminate if datastore table does not contain an entry with X'80' indicator set
- Move eye catcher 'CURR' to the table entry containing X'80', which will be used by the generic datastore exit as a starting point
- Display a message indicating initialization complete and return control to IMS Connect

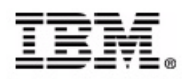

# **IMSDSTRB - Generic Datastore Exit**

- Called by each of the User Message exit routines when the pre-defined generic datastore name of "**IMSPCONN**" is selected by client application.
- Uses the datastore table area DSECT '**HWSXIBDS**' to determine which datastores are available for routing.
	- When a datastore status field is set to X'**01**', the datastore entry is eligible for use.
	- The entry pointer is set to '**CURR**' and the datastore name from that entry is used to overlay the generic name and routing occurs using the physical datastore name.
	- When a datastore status field is set to X'**00**', the datastore entry is unavailable and is bypassed. Status checking continues until the next active entry in the datastore table is found.
- The next transaction through will be assigned to the physical datastore extracted from the next active datastore entry in the table.

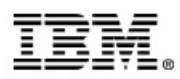

#### **IMSDSTRB - Generic Datastore Exit (cont)**

- The process to determine which datastore to select will continue until the entry containing X'**80**' in the **XIBDS\_FLAG** field is found. If active, routing occurs and the datastore table pointer will be repositioned back to the first active physical entry in the table and the "round-robin" transaction delivery continues.
- If the IMS Connect system changes the status flag of a datastore entry to inactive due to a datastore being stopped, the datastore will be bypassed until the entry is marked as active again by IMS Connect.
- A datastore will be set to '**NOT ACTIVE**' if the IMS system to which it was connected had a **/STOP OTMA** command issued against it or the IMS System is no longer available.

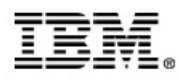

#### **IMSDSTRB - Generic Datastore Exit (cont)**

- System automation will issue an **open datastore** command using the IMS Connect outstanding reply and the datastore status is set to '**ACTIVE**' by IMS Connect whenever the message "**DFS2360I hh:mm:ss XCF GROUP JOINED SUCCESSFULLY. IMSID**" is generated by the IMS TM.
- If all datastore entries are marked as '**INACTIVE'**, message "**NOACTIMS**" will be passed back to the calling User Message exit routine and error message "**NFNDDST**" will be passed back to the client application. The following IMS Connect error message will be displayed on the System Console."**HWSS0742W Message failed, ORIGIN=3401\_CLIENTNM to DESTID=NOACTIMS; R=4, S=NFNDDST, M=SRE4**"

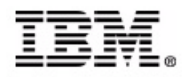

# **HWSSMPL0 – User Message Exit**

• **INIT Subroutine** – Control is passed to this routine after the exit has been successful loaded. You can modify the HWSSMPL0 source in SHWSSRC or create your own user message exit with a unique MSGID by coding an INIT subroutine in your exit that specifies the MSGID you want associated with your exit.

The following are reserved:

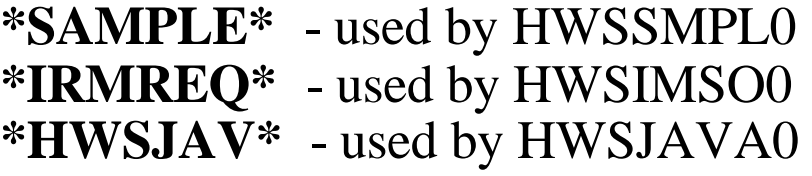

User written example:

**\*TELLER\*** - for exit HWSTELR0

- Modify EBCDIC token EIRMID with MSGID.
- Modify ASCII token AIRMID with MSGID.
- Add the exit name to the EXIT parameter of the TCP/IP statement in your configuration member.
- Assemble and Link Edit as re-entrant (RENT).
- Copy the exit to SHWSRESL.

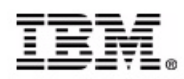

#### **HWSSMPL0 – User Message Exit (cont)**

- **READ Subroutine** Control is passed to this routine after a complete request message is received from a TCP/IP client. Data conversion from ASCII to EBCDIC is performed. The translate table that can be modified as needed. The User Security exit (**IMSLSECX**) is called from this routine and the UTOKEN is moved to the OTMA header. The Generic Datastore user exit (**IMSDSTRB**) is also called from this routine.
- **XMIT Subroutine** Control is passed to this routine after a complete response message has been received from the datastore. If needed, data translation from EBCDIC to ASCII is performed using a translate table that can be modified as required.
- **TERM Subroutine** Control is passed to this routine when IMS Connect is shutting down.

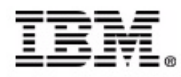

# **Questions ?**

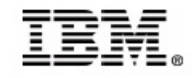